**How To Produce A Will Designating Ages And Timed Release Of Benefits** 

## Purpose Of This Tutorial

- This tutorial will show you how to designate when distributions are to be made out of the Family Trust in a Will.
- Any number of distributions can be made:
	- At certain ages or number of years.

 $1$ 

• In equal amounts, percentages or in dollar amounts of the trust shares.

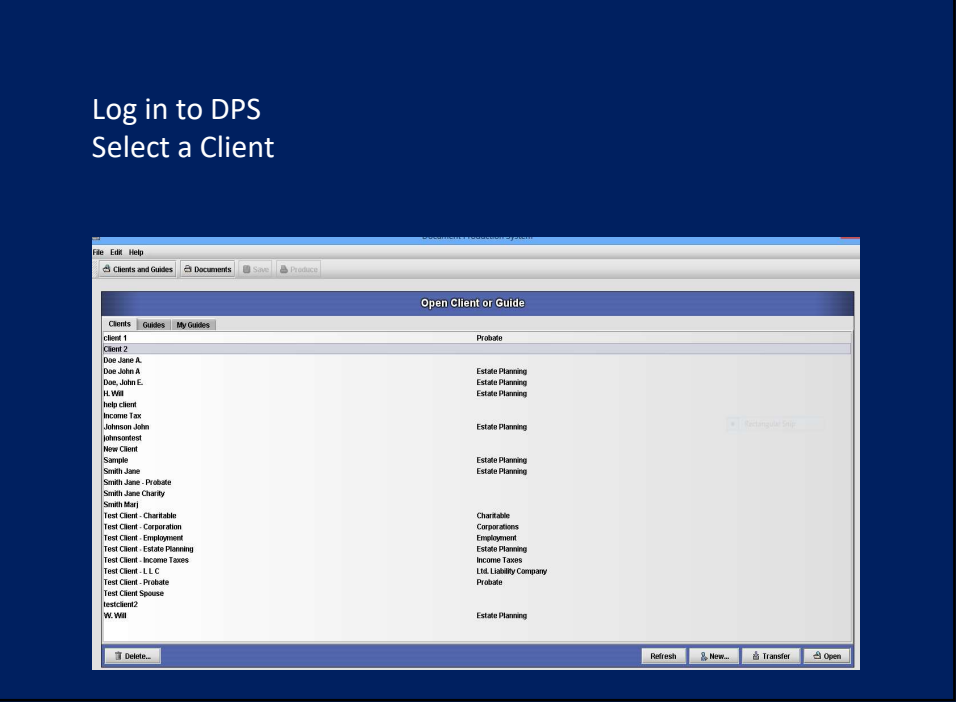

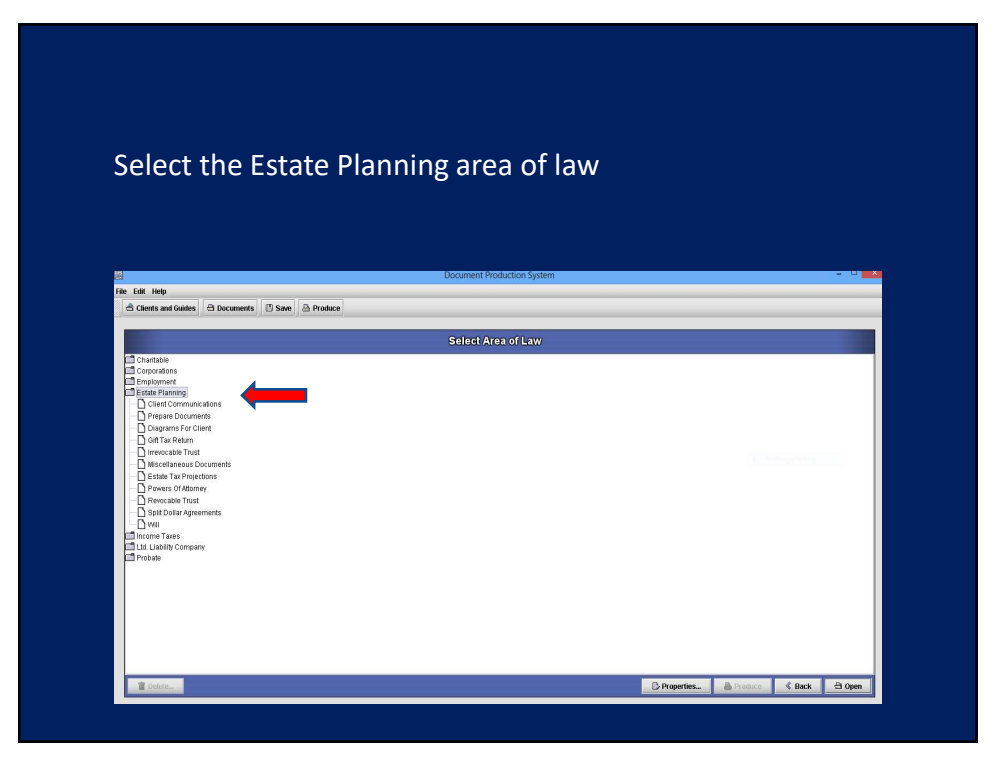

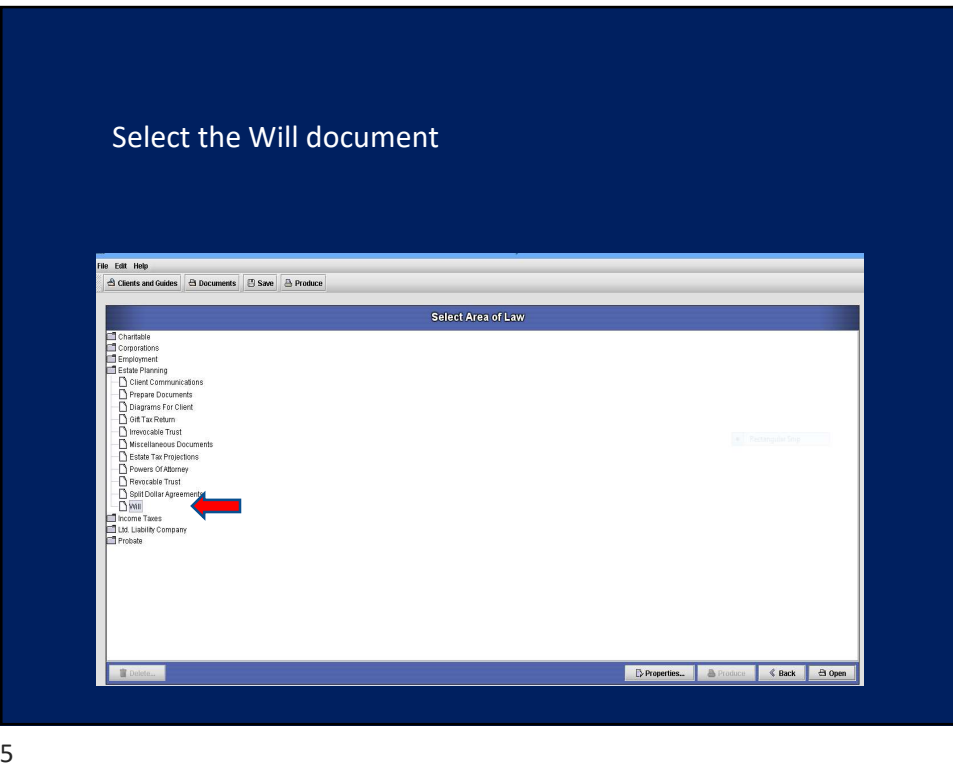

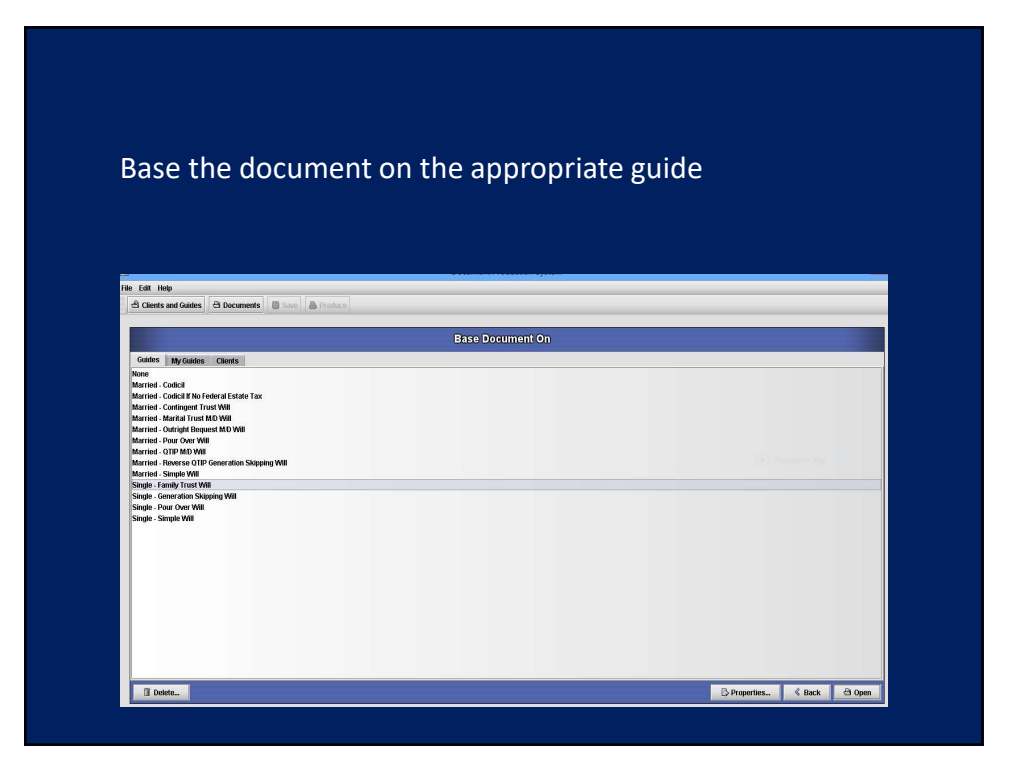

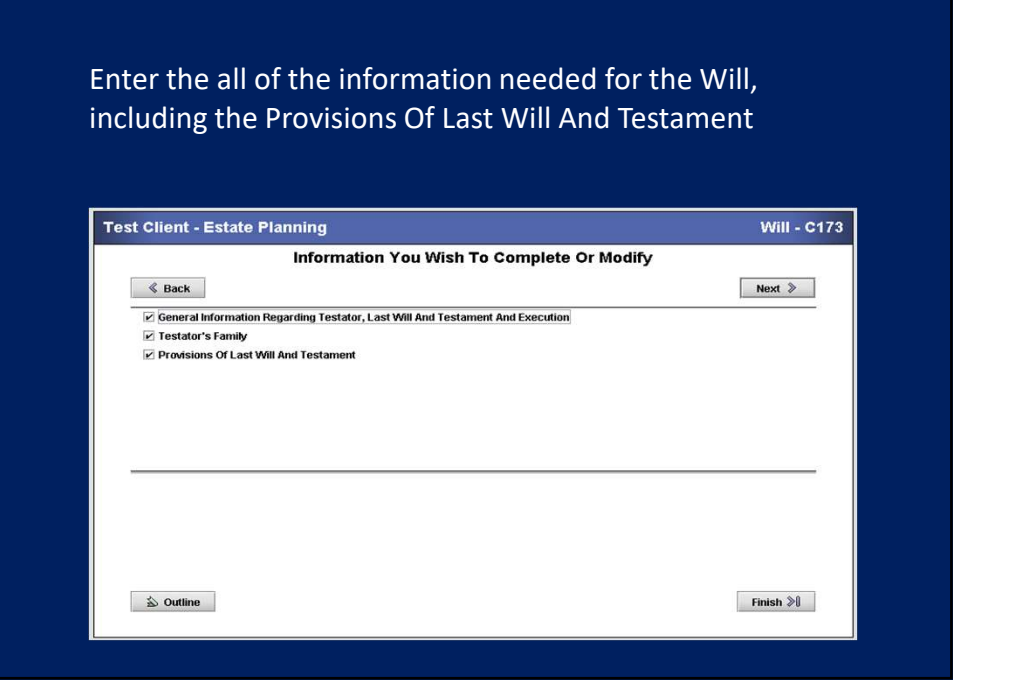

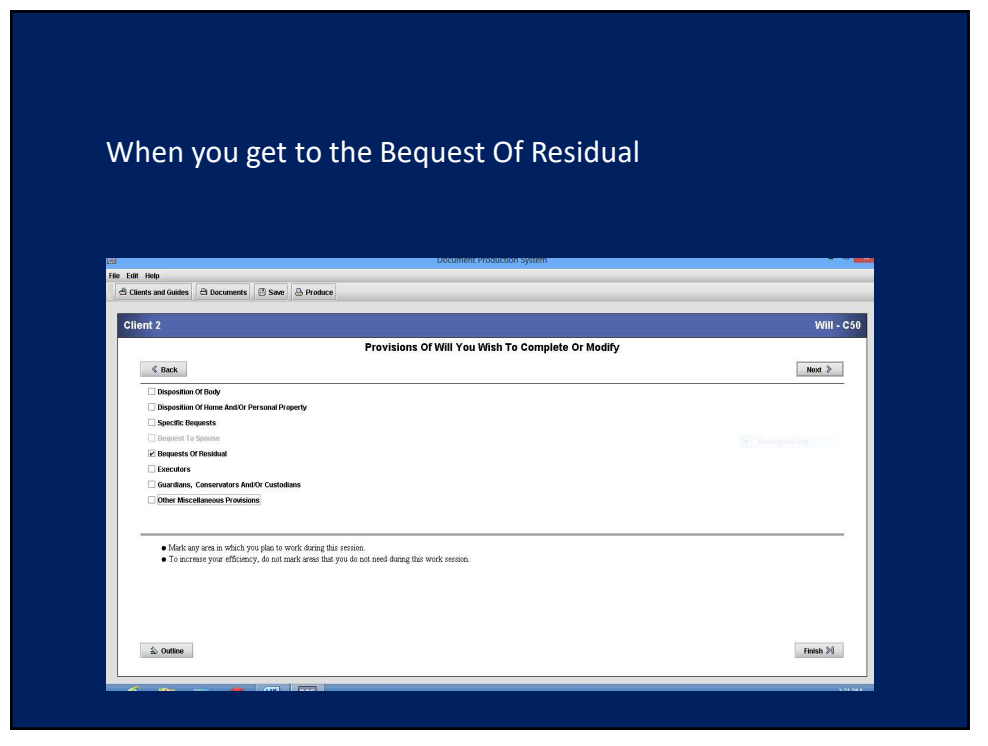

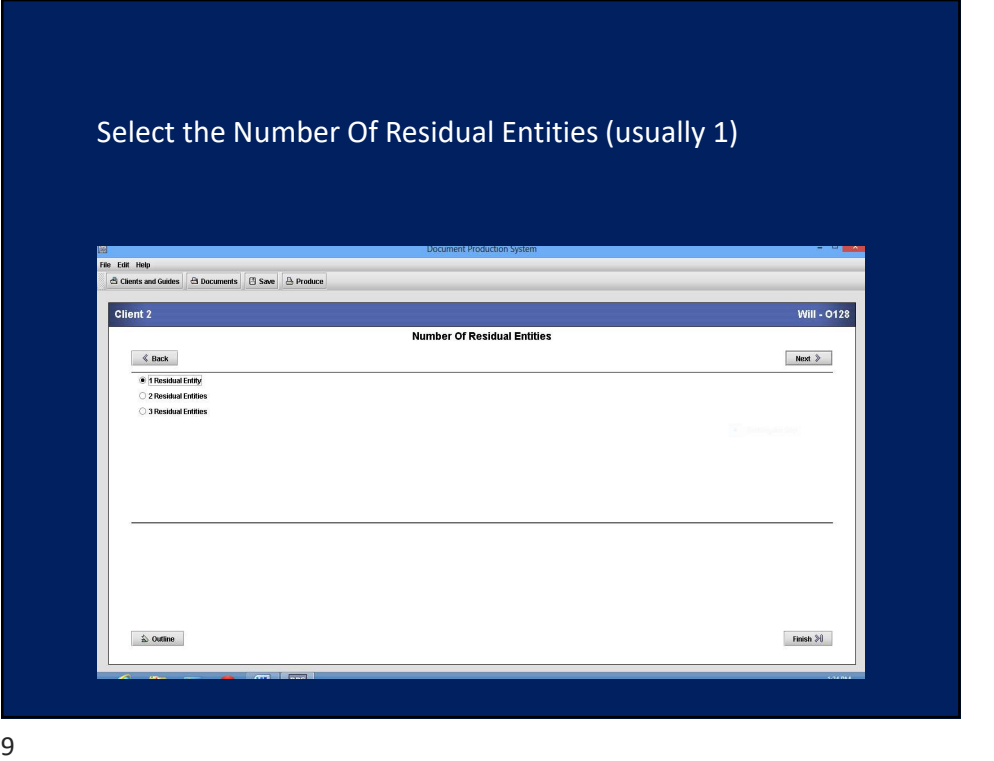

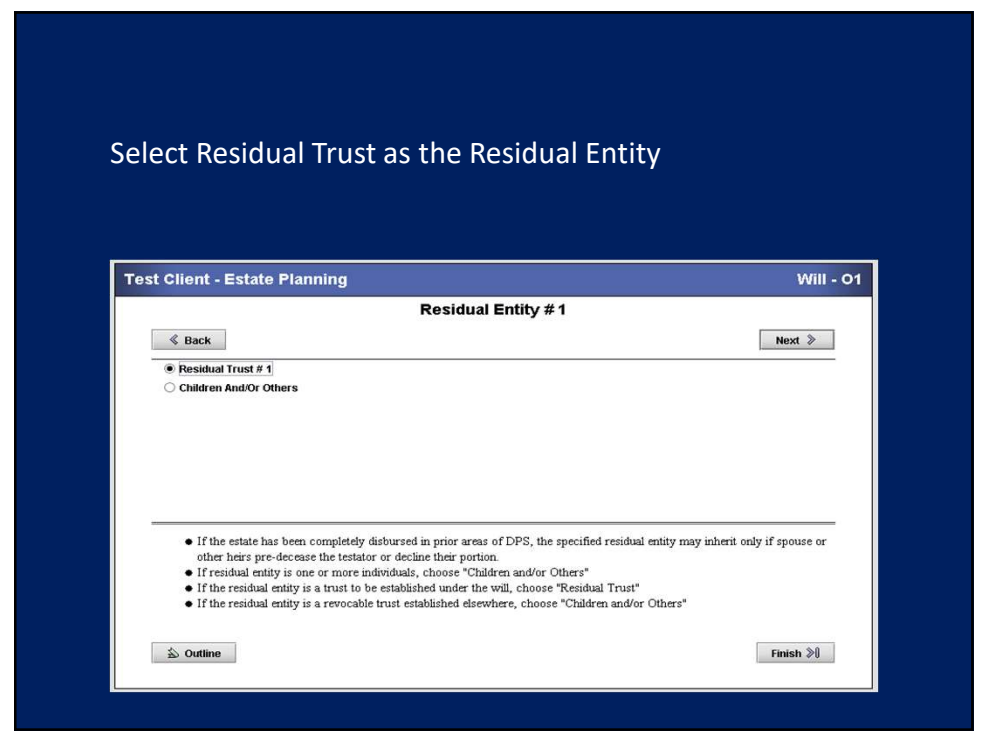

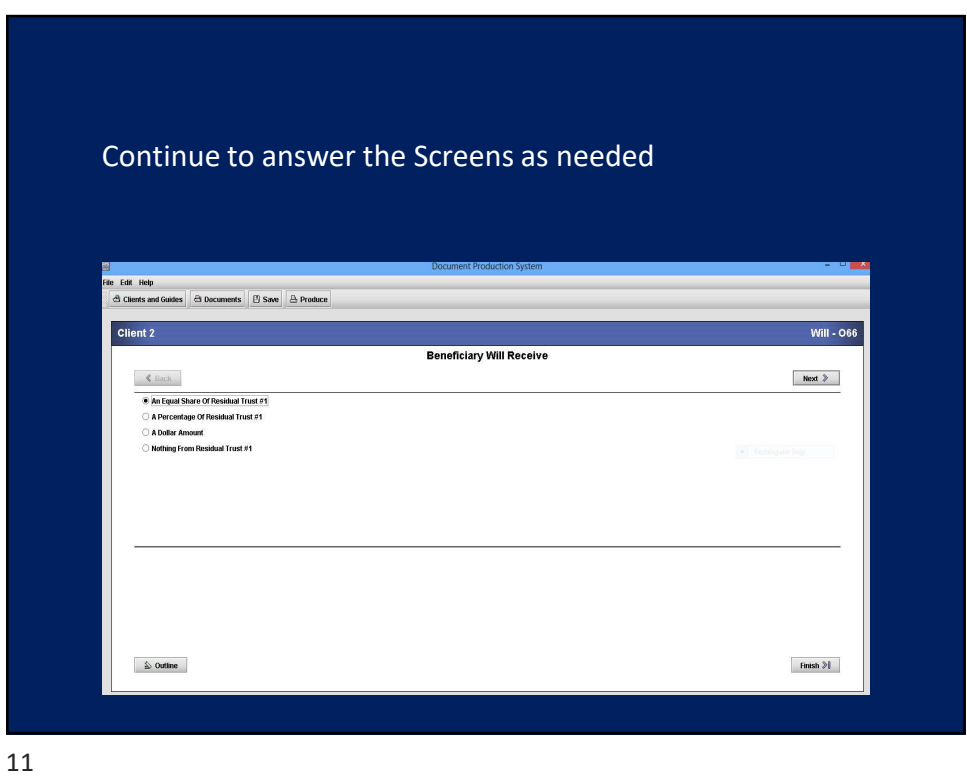

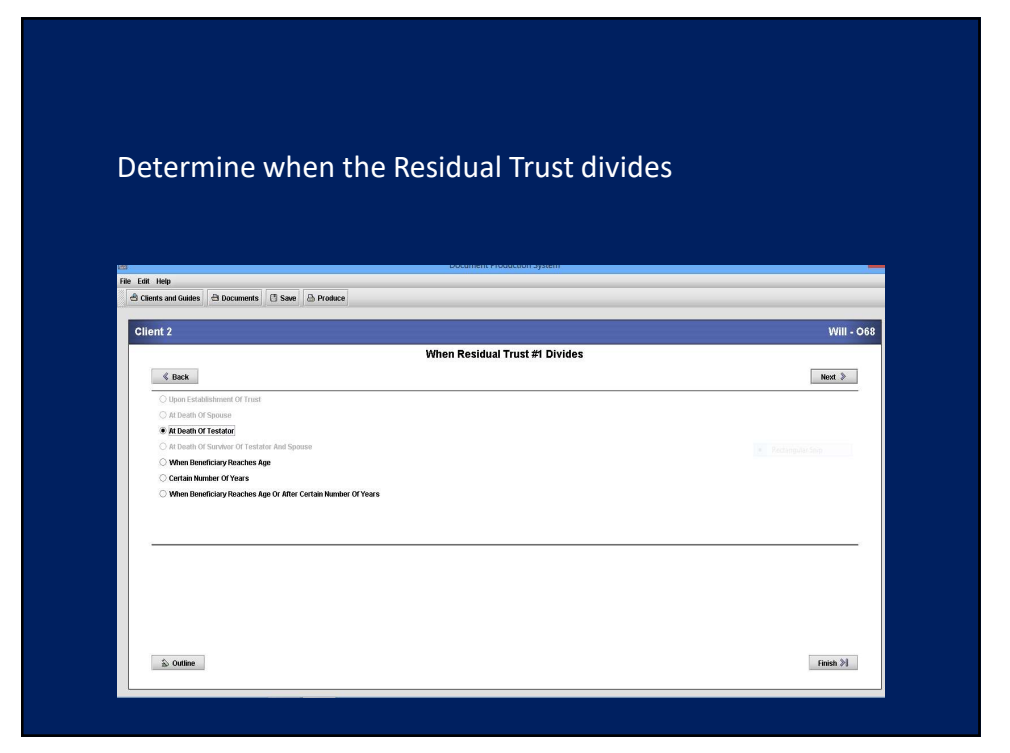

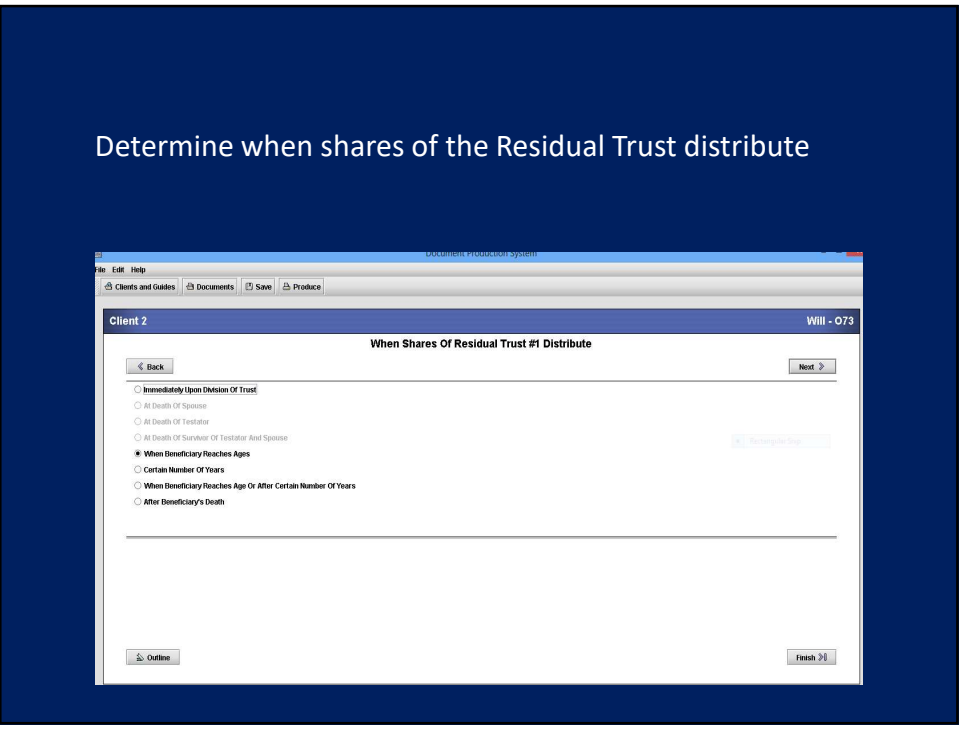

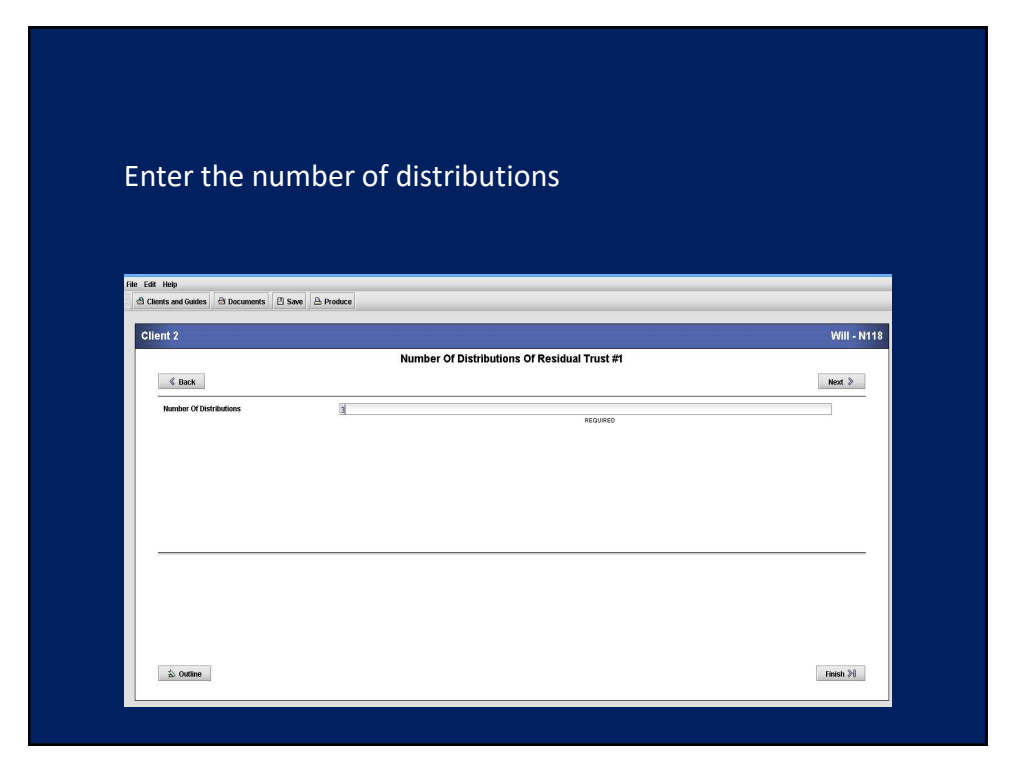

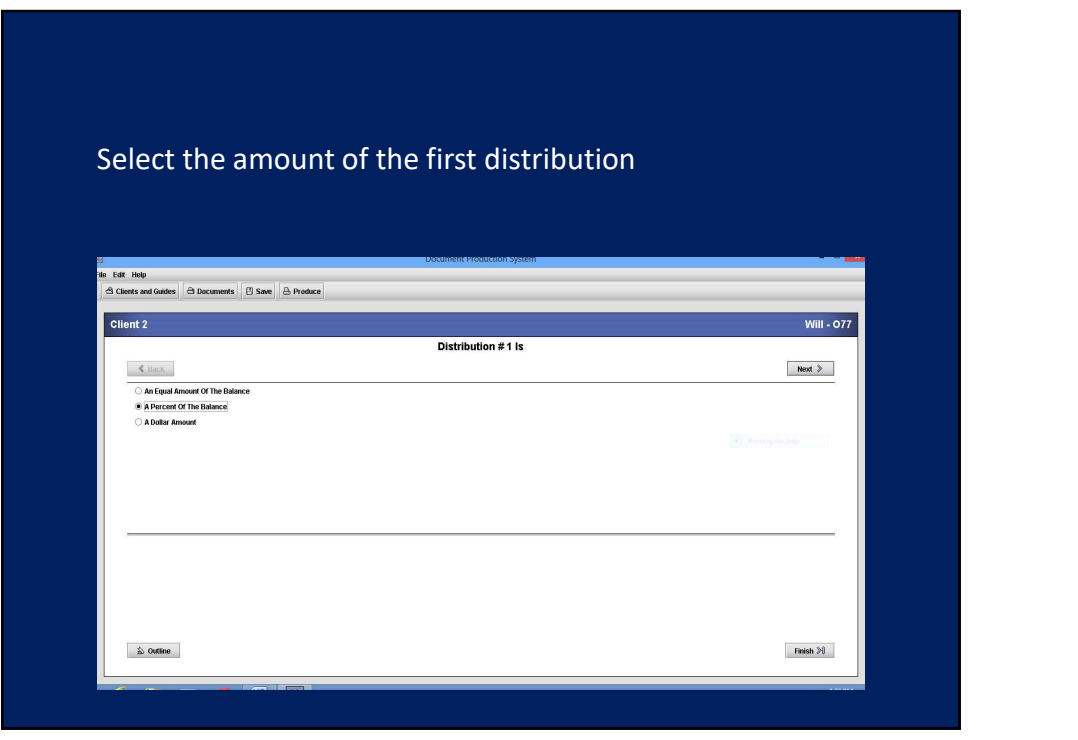

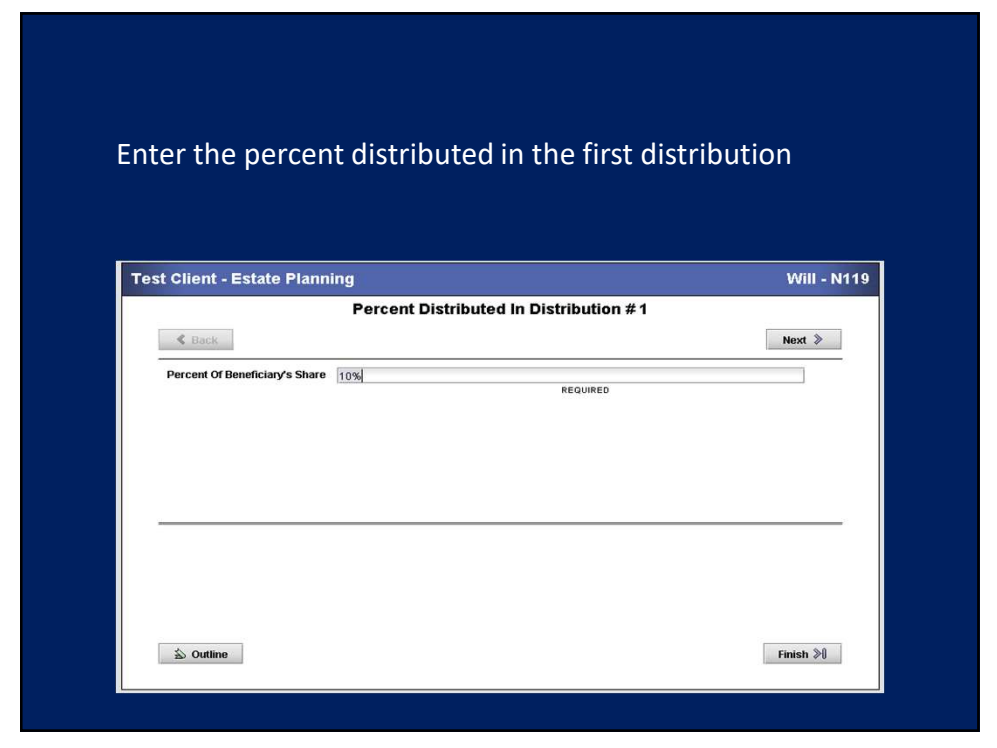

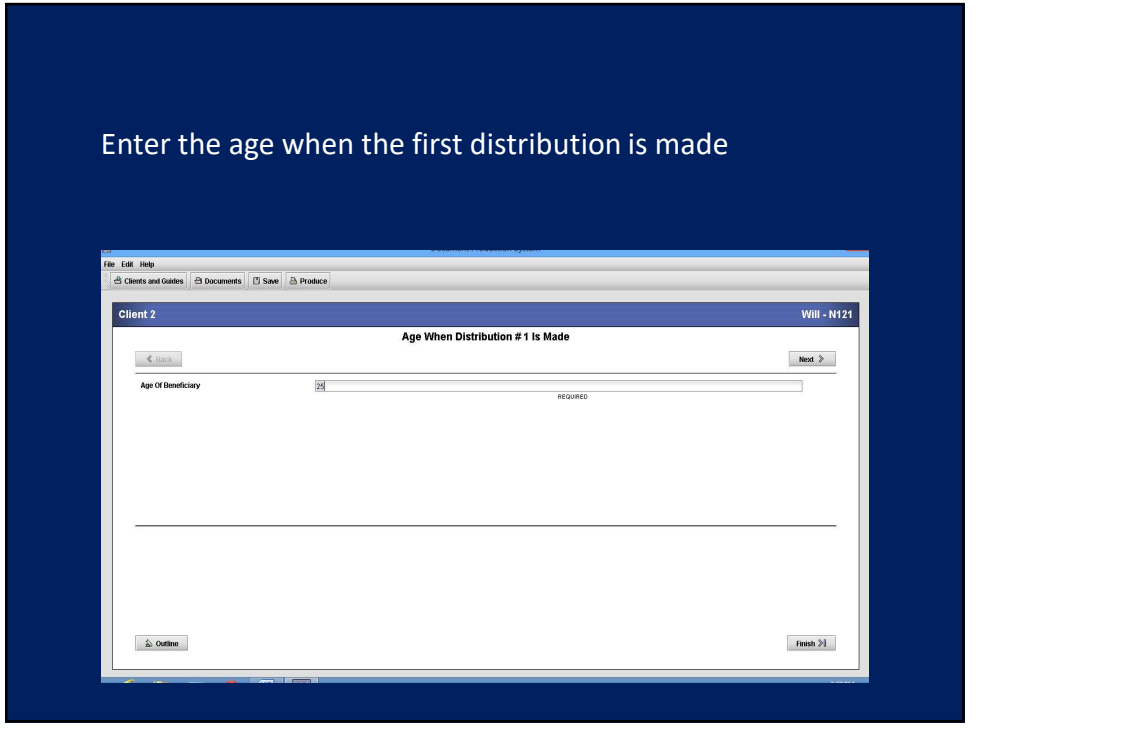

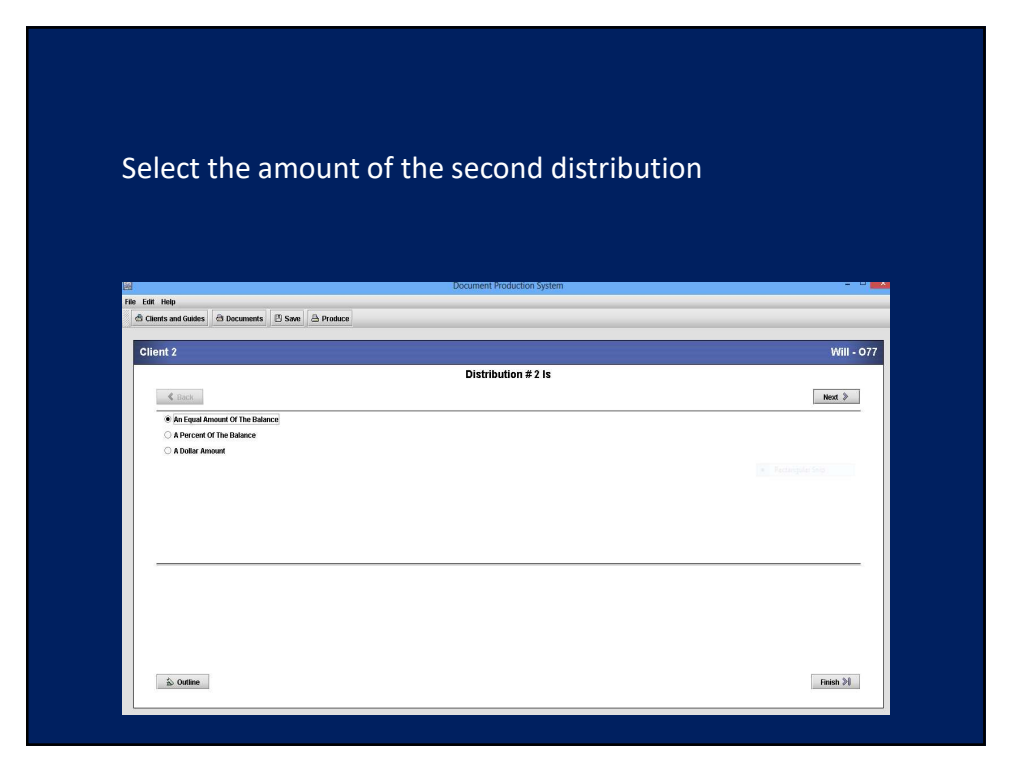

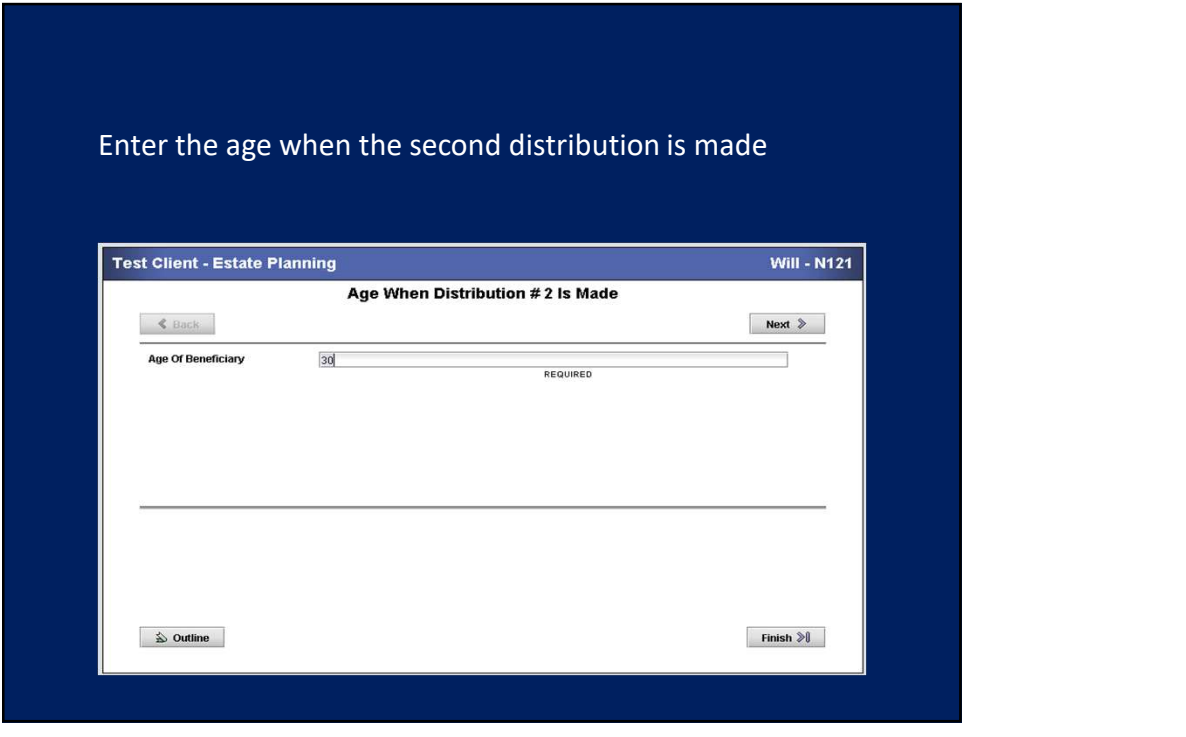

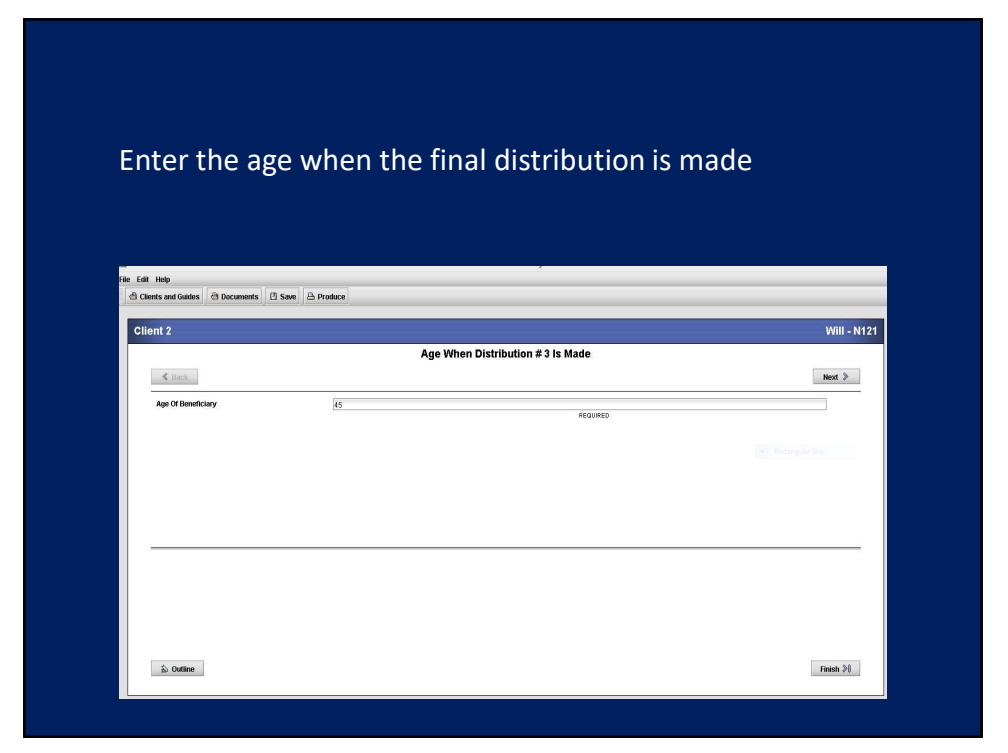

## Sample of the produced section of the document

C. As each beneficiary attains the age of 25 years, the beneficiary for whom<br>the share was established shall be entitled to withdraw 10% in value of the principal and<br>accumulated income of his/her tust. As each beneficiar

of that share and become a part thereor.<br>
D. If any share of a descendant becomes distributable to such descendant<br>
who has not attained the age of 40 years, the Trustee shall retain possession of such<br>
share for the perio exercise or such right or winducawat. It such observations and the book and the state of 40 years, the balance of his/her share shall be distributed upon his/her death per stirpes to his or her descendants, if any, or if n

21

For additional assistance call or email Support Advanced Logic Systems 515-282-7702 support@dps8.com